# Politechnika Krakowska im. Tadeusza Kościuszki

# KARTA PRZEDMIOTU

obowiązuje studentów rozpoczynających studia w roku akademickim 2014/2015

Forma sudiów: Kod kierunku:

Kierunek studiów: Profil: Ogólnoakademicki

Stopień studiów:

Specjalności:

# 1 Informacje o przedmiocie

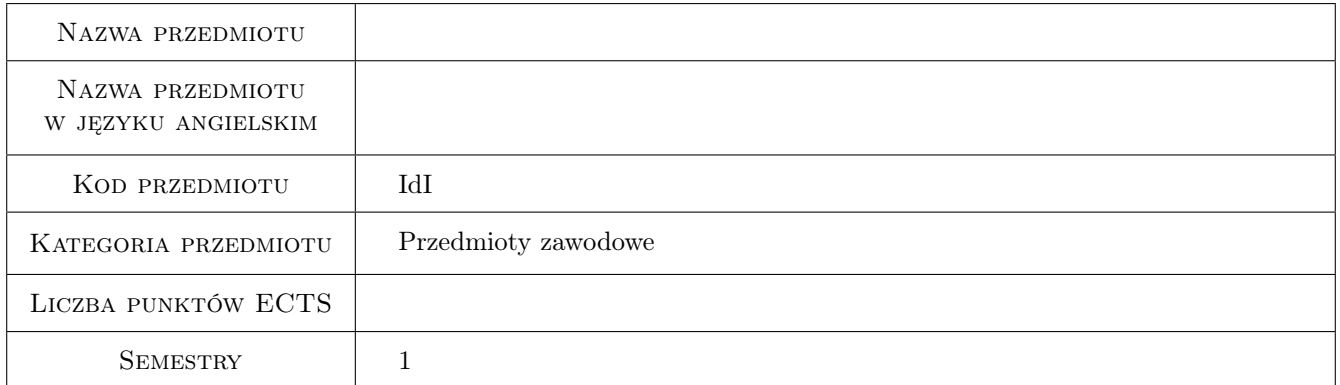

# 2 Rodzaj zajęć, liczba godzin w planie studiów

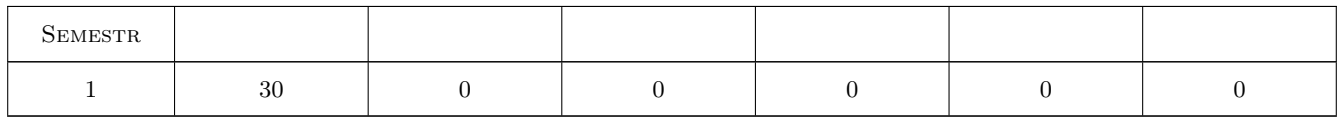

# 3 Cele przedmiotu

Cel 1 Nauczenie osób studiujących kierunki ekonomiczne podstaw obsługi komputera, zapoznania się z podstawami korzystania z komputera, obsługi programów typu CAD, umiejętności wyszukiwania informacji w Internecie oraz nauczenie podstaw programowania.

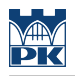

# 4 Wymagania wstępne w zakresie wiedzy, umiejętności i innych **KOMPETENCJI**

1 Znajomość budowy i obsługi komputera. Podstawowa obsługa systemu operacyjnego MS Windows

### 5 Efekty kształcenia

- EK1 Umiejętności Korzystanie z sieci komputerowych i Internetu tworzenie stron WWW
- EK2 Umiejętności Umiejętność konserwacji i obsługi komputera
- EK3 Wiedza Znajomość terminologii informatycznej
- EK4 Kompetencje społeczne Umiejętność formułowania problemów i znajdowania rozwiązania w kontaktach z innymi osobami

# 6 Treści programowe

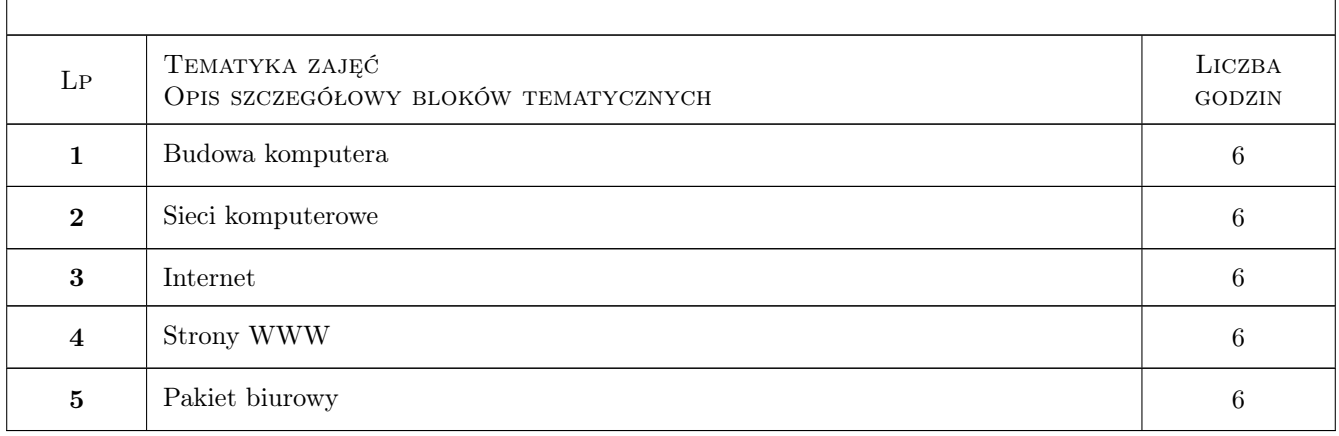

# 7 Narzędzia dydaktyczne

- N1 Ćwiczenia projektowe
- N2 Dyskusja
- N3 Praca w grupach
- N4 Prezentacje multimedialne
- N5 Wykłady
- N6 Ćwiczenia laboratoryjne

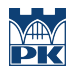

# 8 Obciążenie pracą studenta

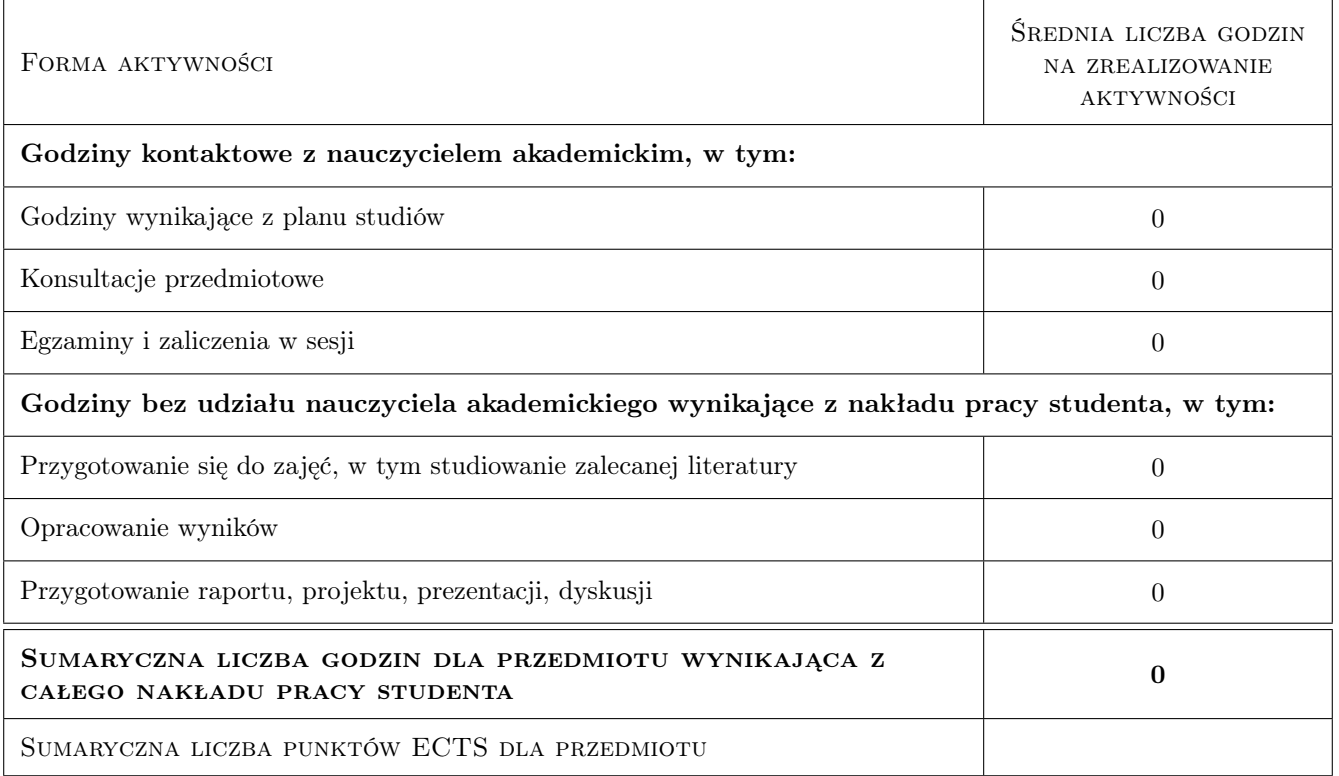

# 9 Sposoby oceny

#### Ocena formująca

F1 Ćwiczenie praktyczne

F2 Test

#### Ocena podsumowująca

P1 Egzamin pisemny

#### Ocena aktywności bez udziału nauczyciela

B1 Test

# Kryteria oceny

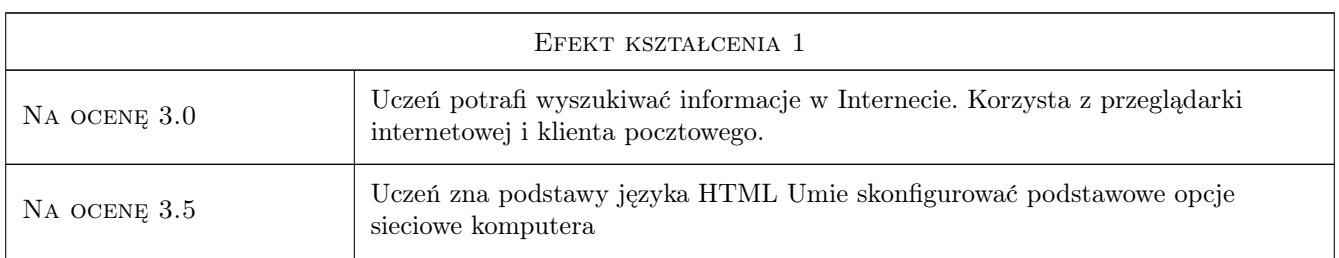

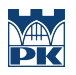

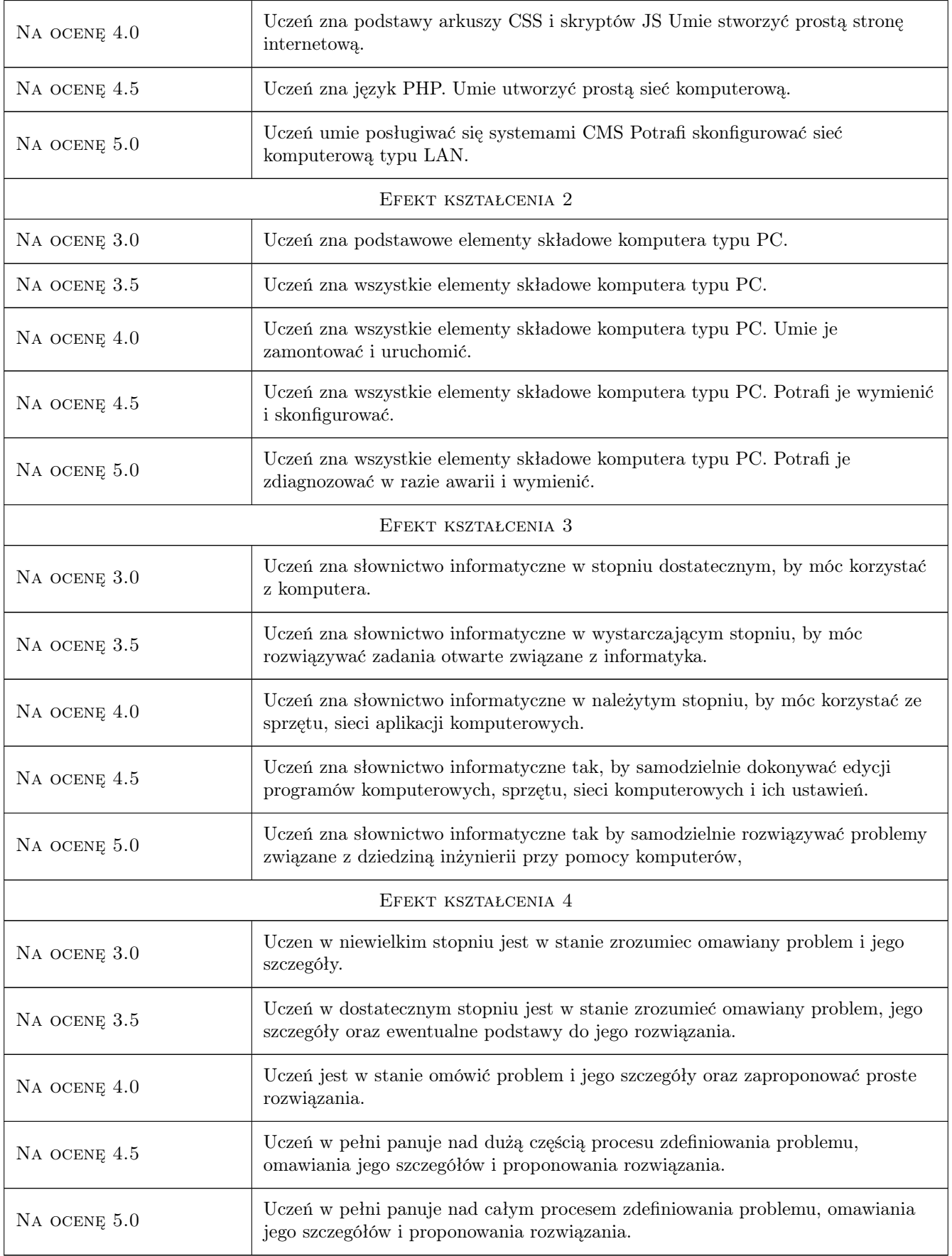

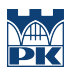

# 10 Macierz realizacji przedmiotu

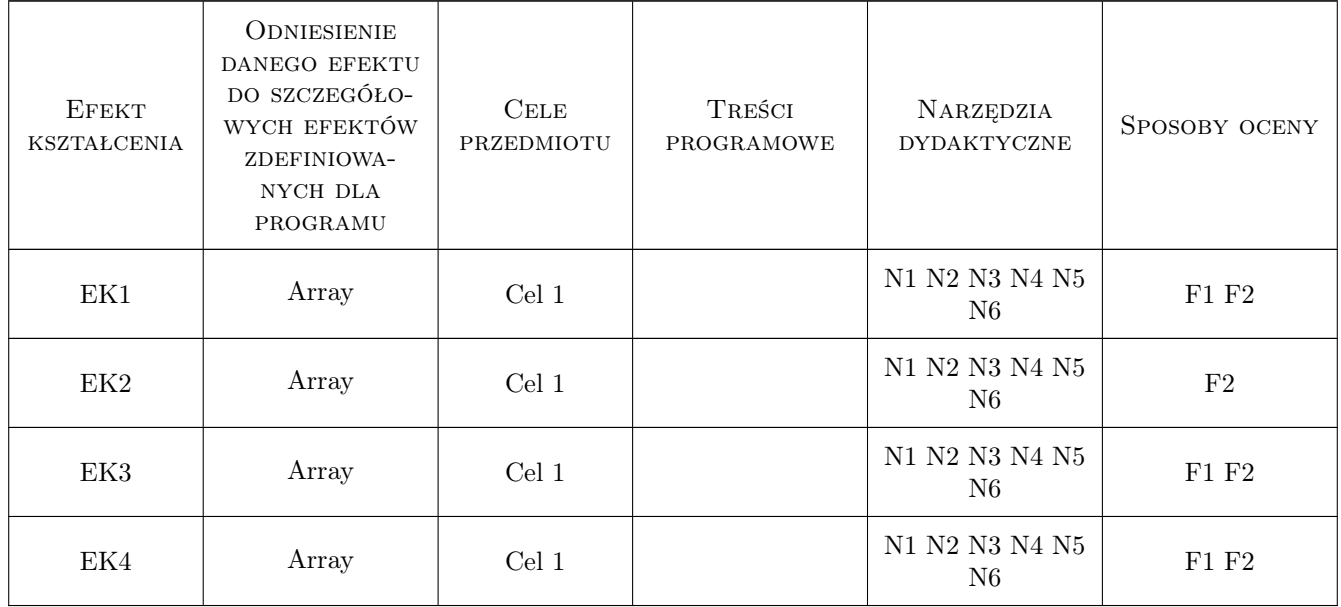

# 11 Wykaz literatury

#### Literatura podstawowa

- [1 ] Romowicz Wojciech HTML i Javascript, Gliwice, 1998, Helion
- [2 ] Łabuda Jerzy Programowanie krok po kroku. Kurs PHP, Warszawa, 2011, Axel Springer

#### Literatura uzupełniająca

- [1 ] Pudełko Marek Prawdziwa historia Internetu, Dabrowa Górnicza, 2011, ITStart
- [2 ] Piotr Metzger Anatomia PC., Gliwice, 2010, Helion

# 12 Informacje o nauczycielach akademickich

#### Osoba odpowiedzialna za kartę

mgr inż. Marek Pudełko (kontakt: zelota@poczta.onet.pl)

#### Osoby prowadzące przedmiot

1 mgr inż. Marek Pudełko (kontakt: zelota@poczta.onet.pl)

# 13 Zatwierdzenie karty przedmiotu do realizacji

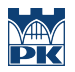

PRZYJMUJĘ DO REALIZACJI (data i podpisy osób prowadzących przedmiot)

. . . . . . . . . . . . . . . . . . . . . . . . . . . . . . . . . . . . . . . . . . . . . . . .